**INSTITUTO DE CARDIOLOGIA FUNDAÇÃO UNIVERSITÁRIA DE CARDIOLOGIA BIBLIOTECA CARLOS FAGUNDES DE MELLO**

# Endnote Web

**Bibliotecária Marlene Tavares**\*

**\*Bacharel em Biblioteconomia pela UFRGS Especialista em Informática na Educação pela PUCRS**

### **ENDNOTE WEB**

 **É um gerenciador de referências produzido pela Thomson Scientific;**

 **Gera bibliografias em diversos estilos de normas: ABNT, Vancouver etc;**

**Cria até 500 pastas;**

 **Armazena até 50.000 referências, além de possibilitar 2GB de anexos (pdf e imagem);**

### **ENDNOTE WEB**

 **É possível compartilhar as informações contidas nas Pastas com outros usuários do EndNote Web.**

#### **LEMBRE-SE**

**Sempre que colocar uma referência no Endnote Web, verifique se todos os campos necessários foram preenchidos corretamente.**

 **NADA SUBSTITUI O OLHAR HUMANO.**

### **ACESSO**

- *Entre pelo site: www.myendnoteweb.com*
- *Ou pelo GOOGLE*

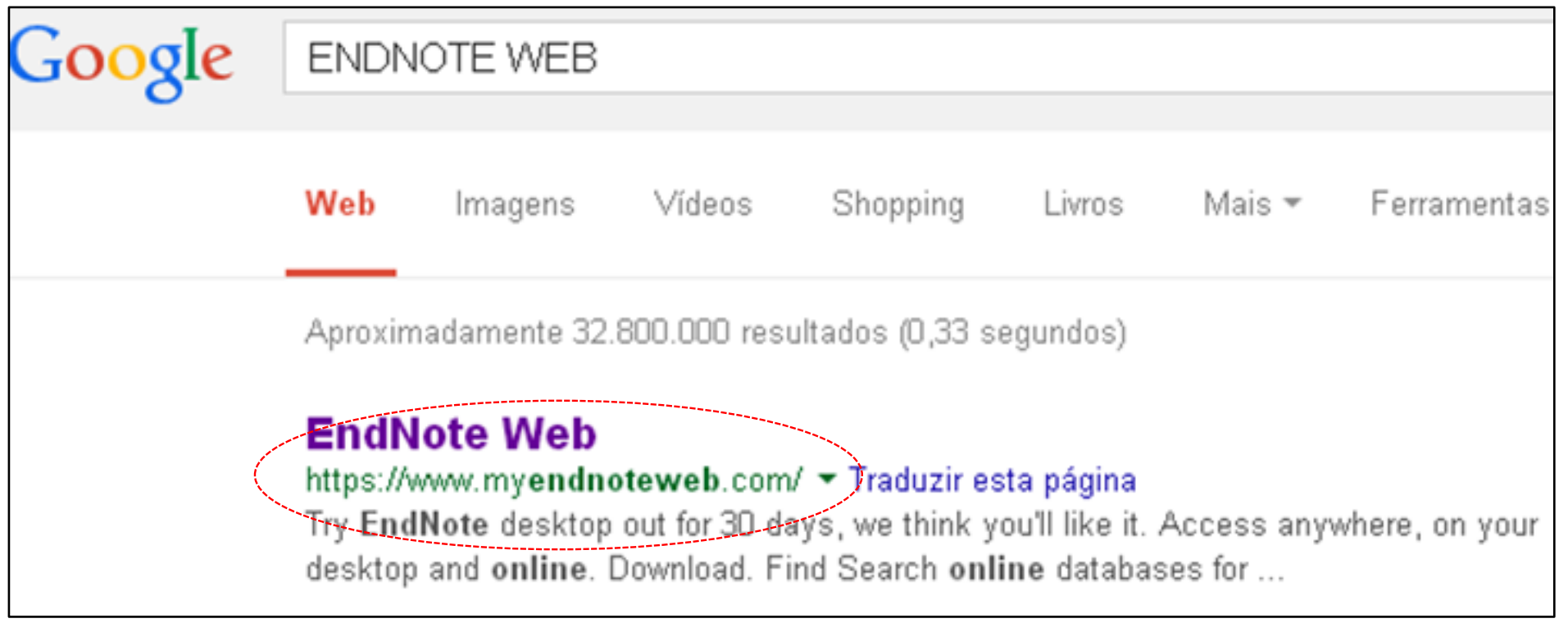

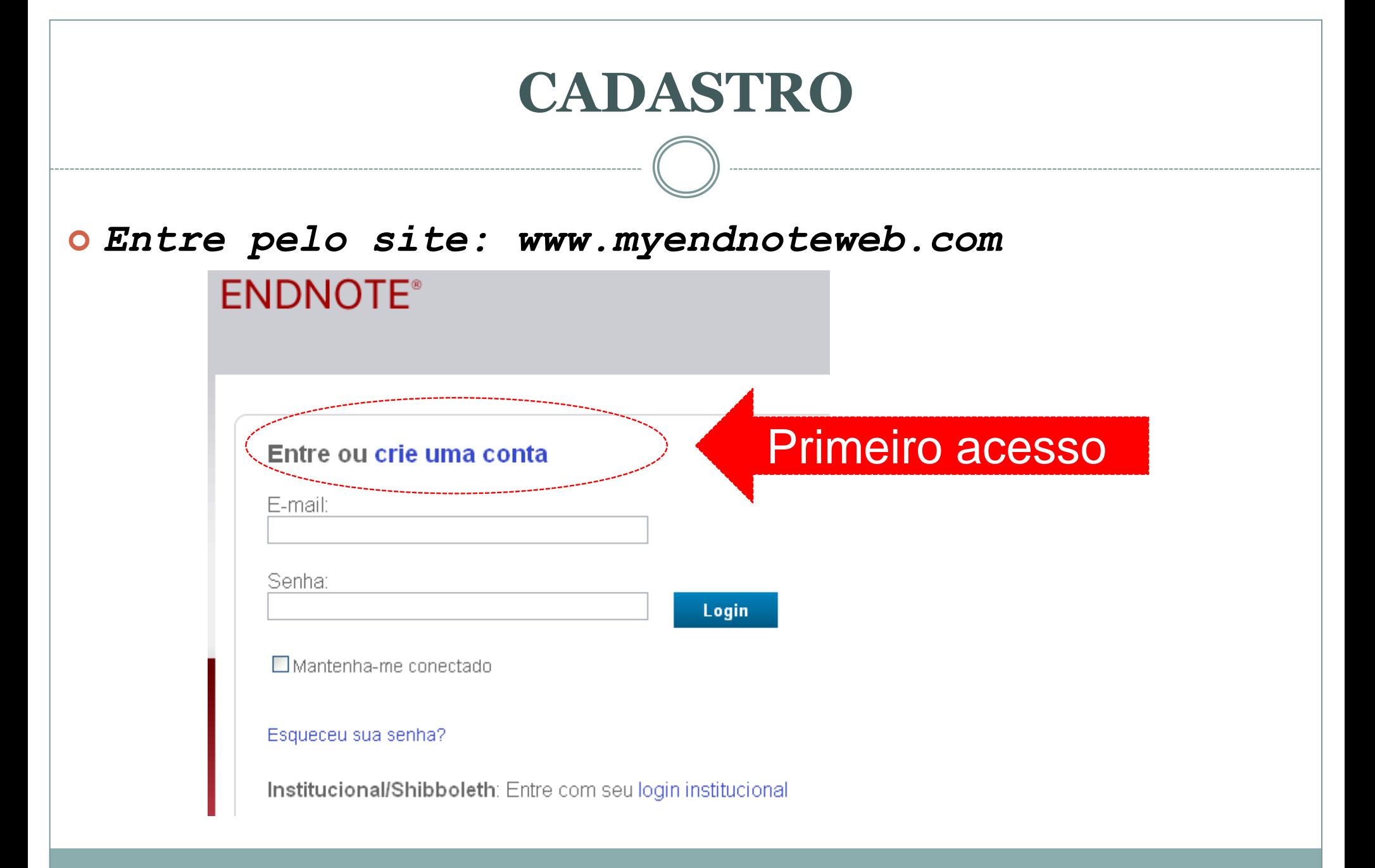

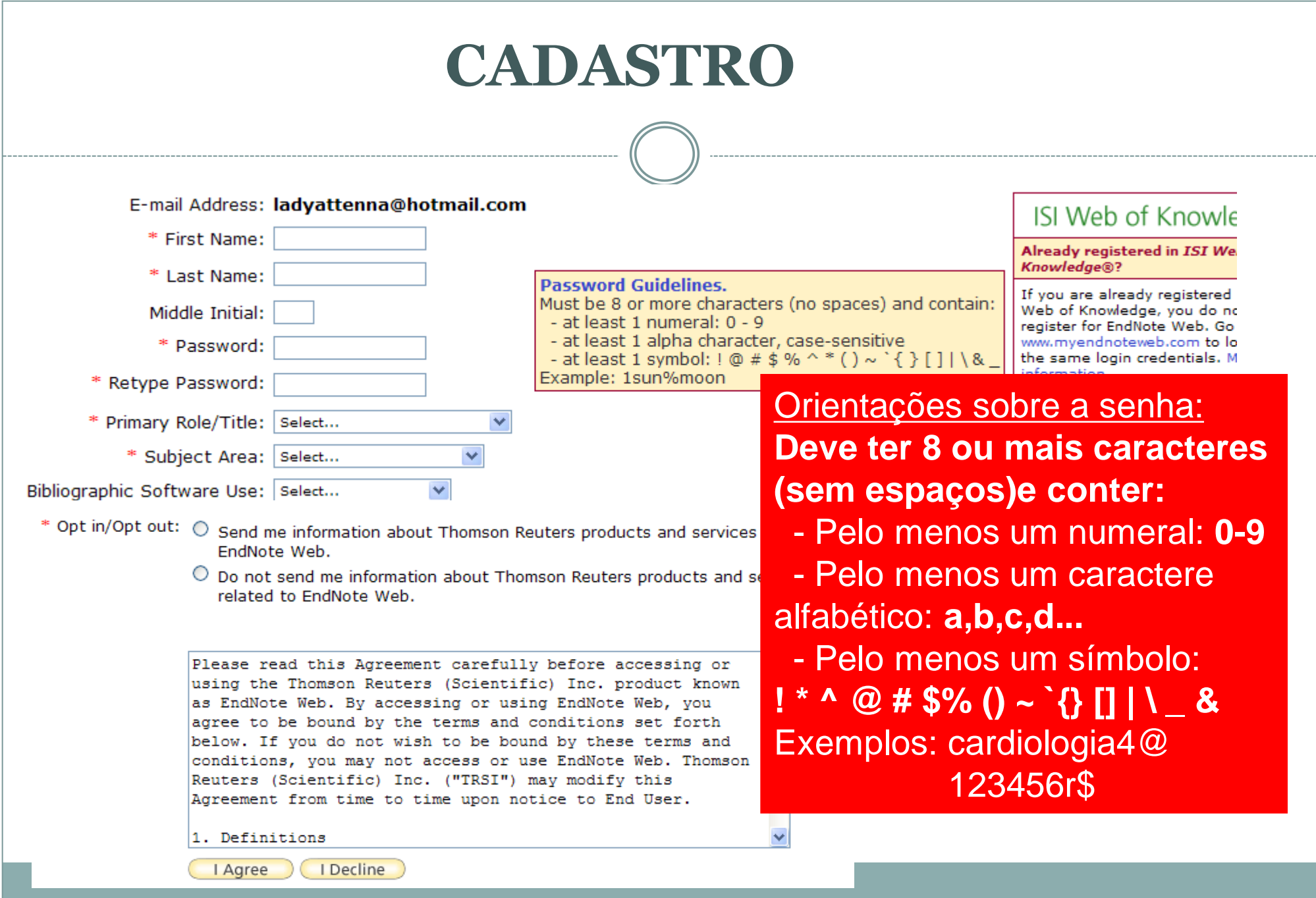

## **ACESSO**

#### Entre ou crie uma conta

E-mail:

Feito o cadastro, sempre que desejar acessar sua conta entrará no site do Endnote Web e digitará os seguintes dados: **e-mail e sua senha.**

#### Senha:

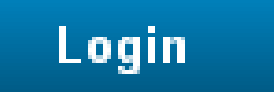

 $\Box$  Mantenha-me conectado

# **MINHAS REFERÊNCIAS**

Todas

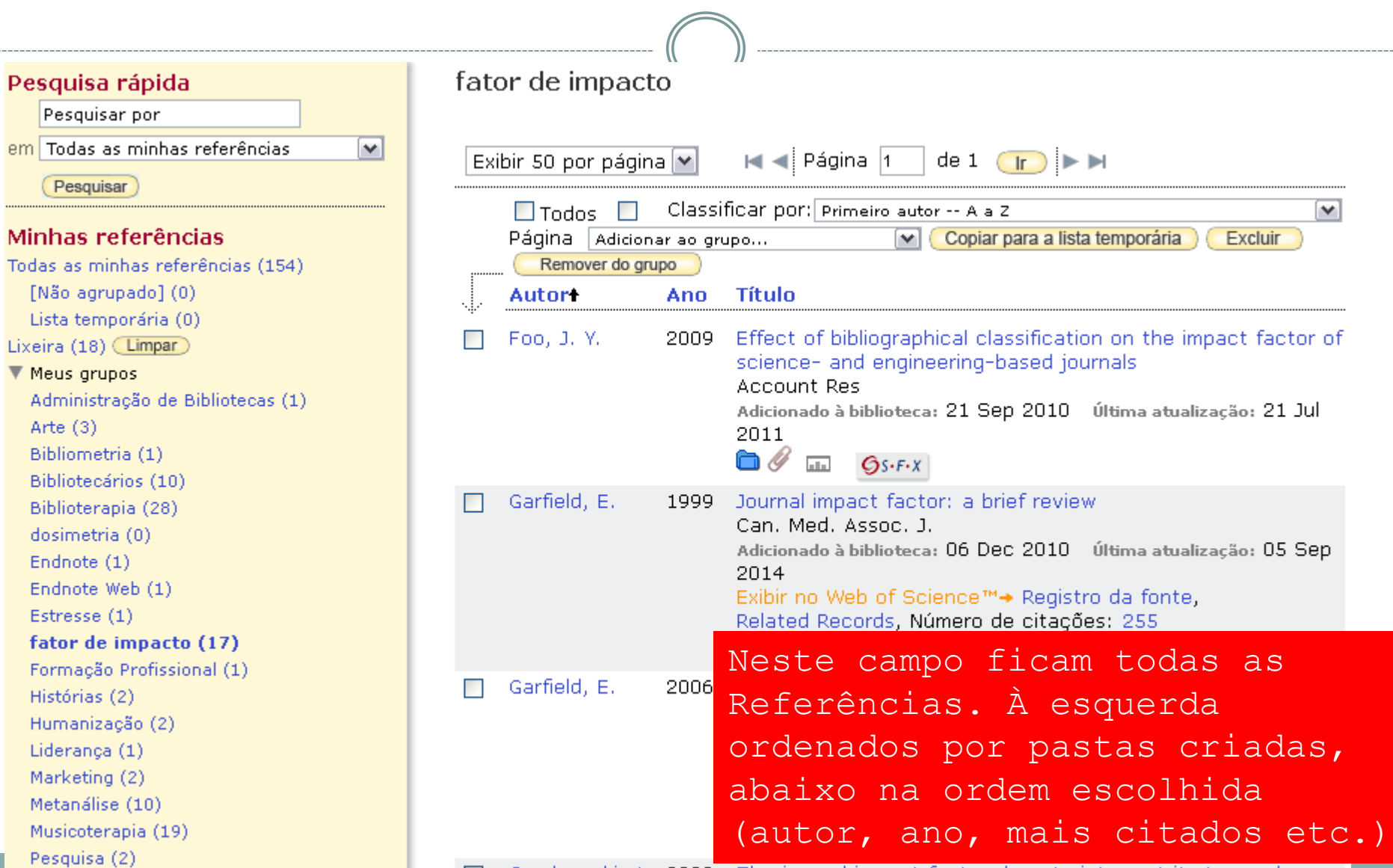

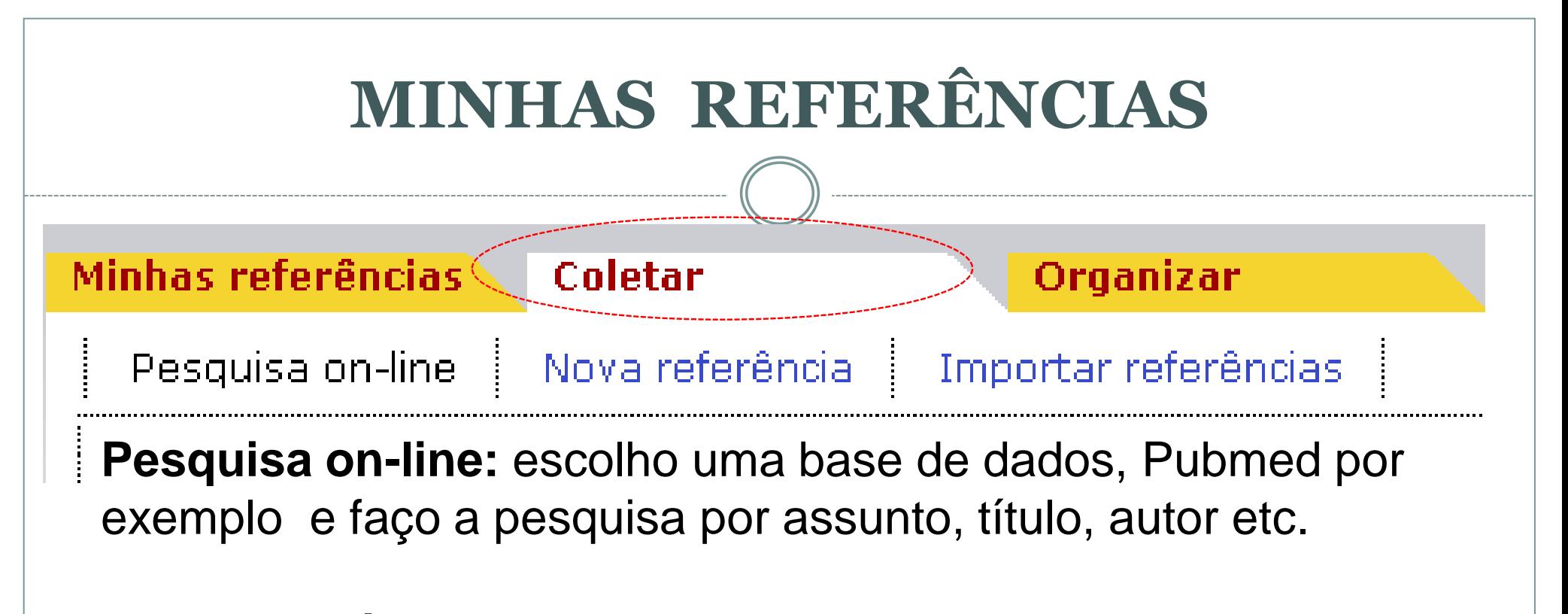

**Nova Referência:** eu digito todas as informações no Endnote Web. Muito usado para inserir dados sobre livros.

**Importar Referências**: faço a pesquisa em uma base de dados, Pubmed, Capes, Google Acadêmico, salvo no meu computador e depois importo todos esses dados para o Endnote Web.

#### **COLETAR – pesquisa online**Minhas referências Coletar Organizar Pesquisa on-line Nova referência Importar referências Pesquisa on-line Etapa 1 Selecione uma base de dados ou conexão de catálogo de bibli Pesquisa Selecionar favoritos Selecione... . . . . . . . . . . . . . . . . . . on-line Pontificia U Catolica Peru Pontificia U Gregoriana PORBASE Usado para Portland ME PL Portland St U busca em bases Post U **Presentation Coll** Princeton Theo Sem de dados Princeton U Principia Coll utilizando a Project MUSE Providence Coll ≣ Providence VA Med Center interface do PubMed (NLM) Purdue U-Calumet Purdue U-North Central EndNote. Purdue U-W Lafayette Queen Margaret U Coll Queen Margaret U-Edinburgh v بالمهمه والمستليمة المستور

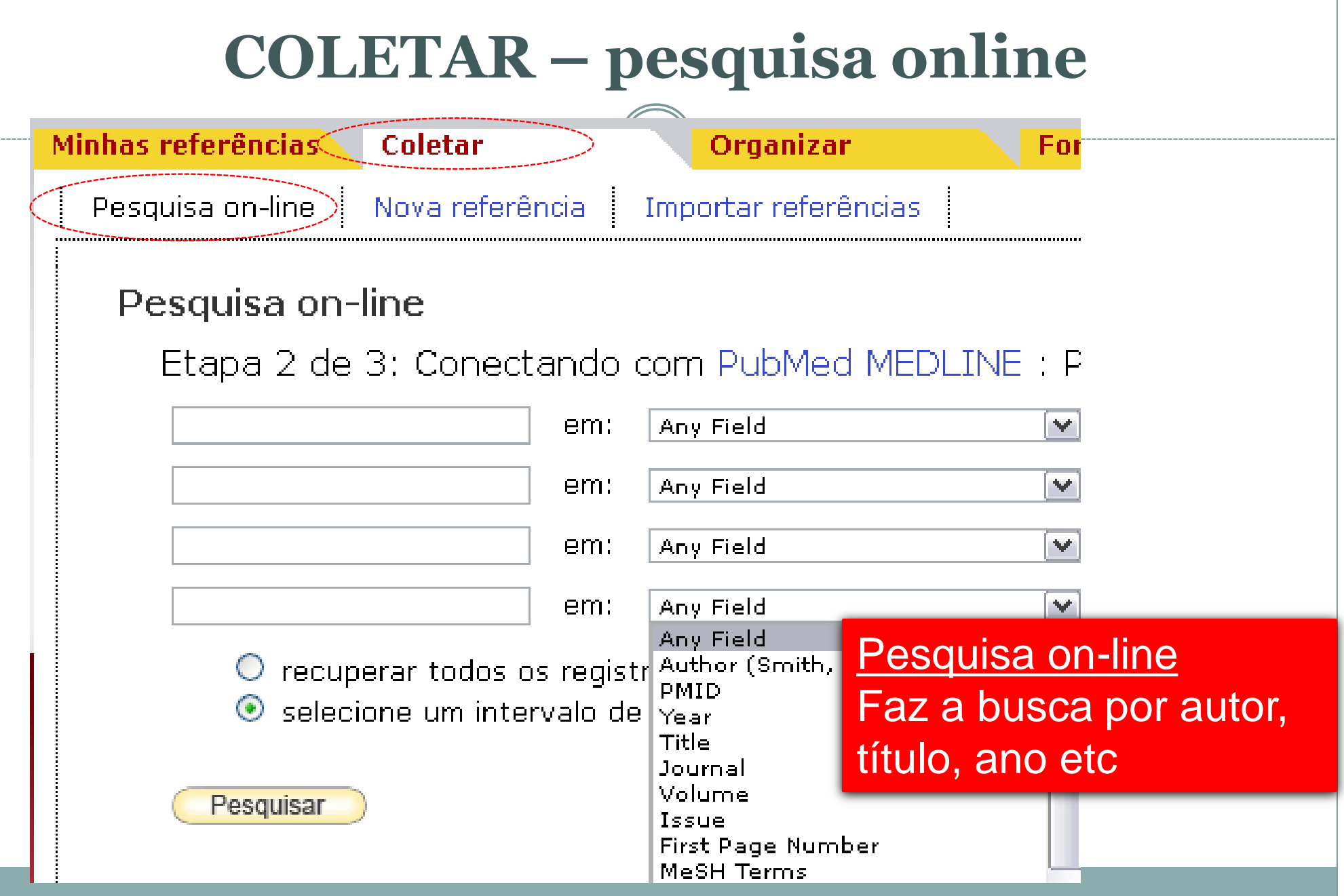

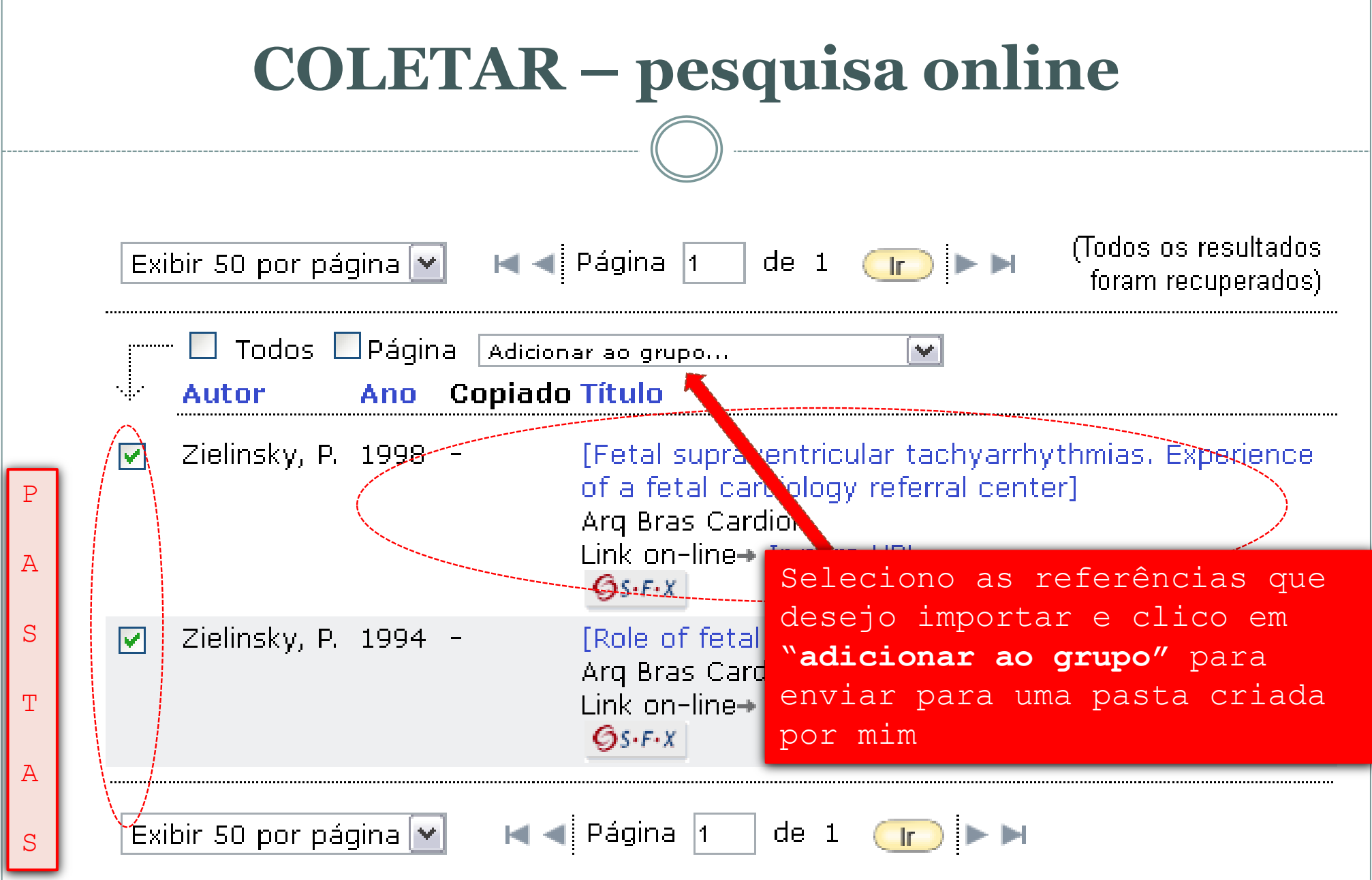

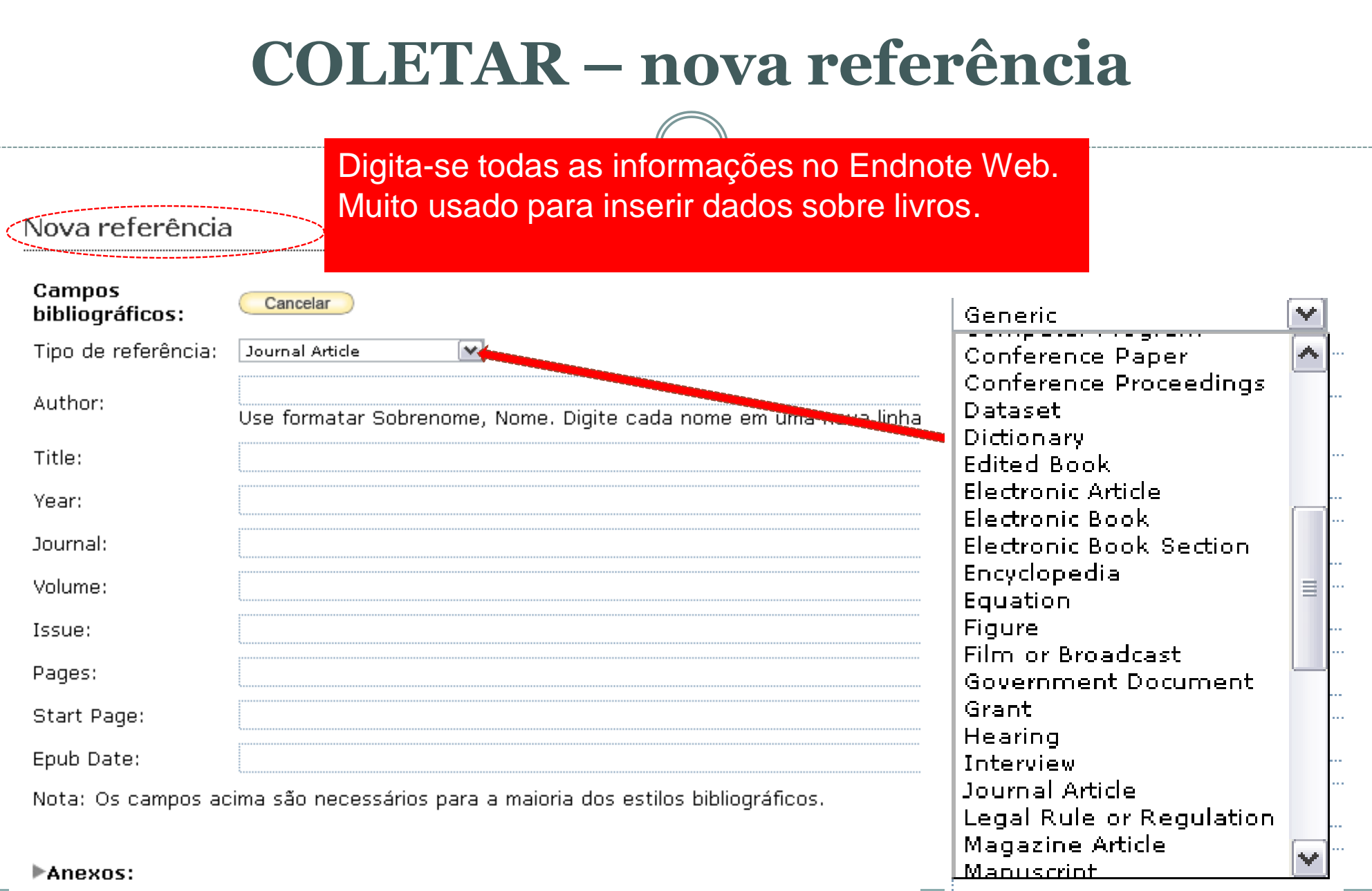

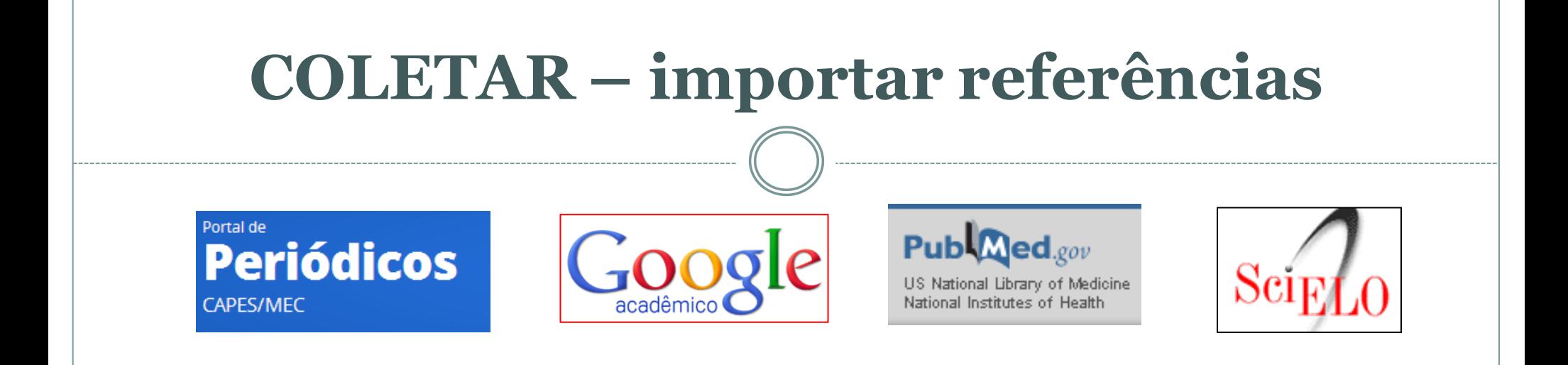

IMPORTAR REFERÊCIAS - Primeiro se faz a busca nas Bases de Dados: Pubmed, Capes, Google Acadêmico, etc. Depois o resultado da busca é inserido no Endnote Web. Para isto clica-se em COLETAR e sem seguida em IMPORTAR REFERÊNCIAS

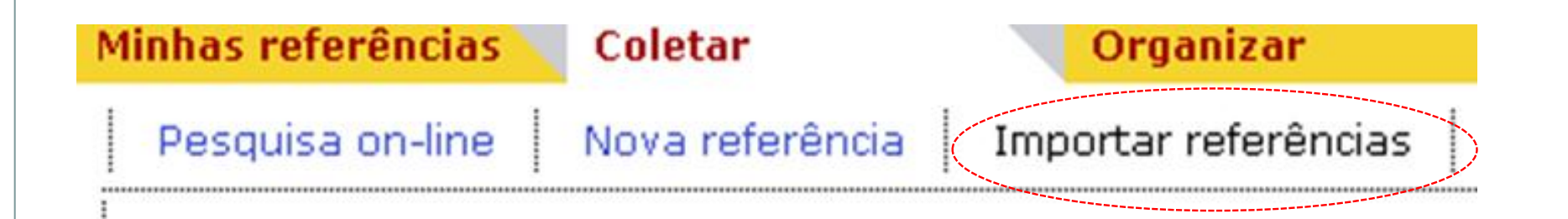

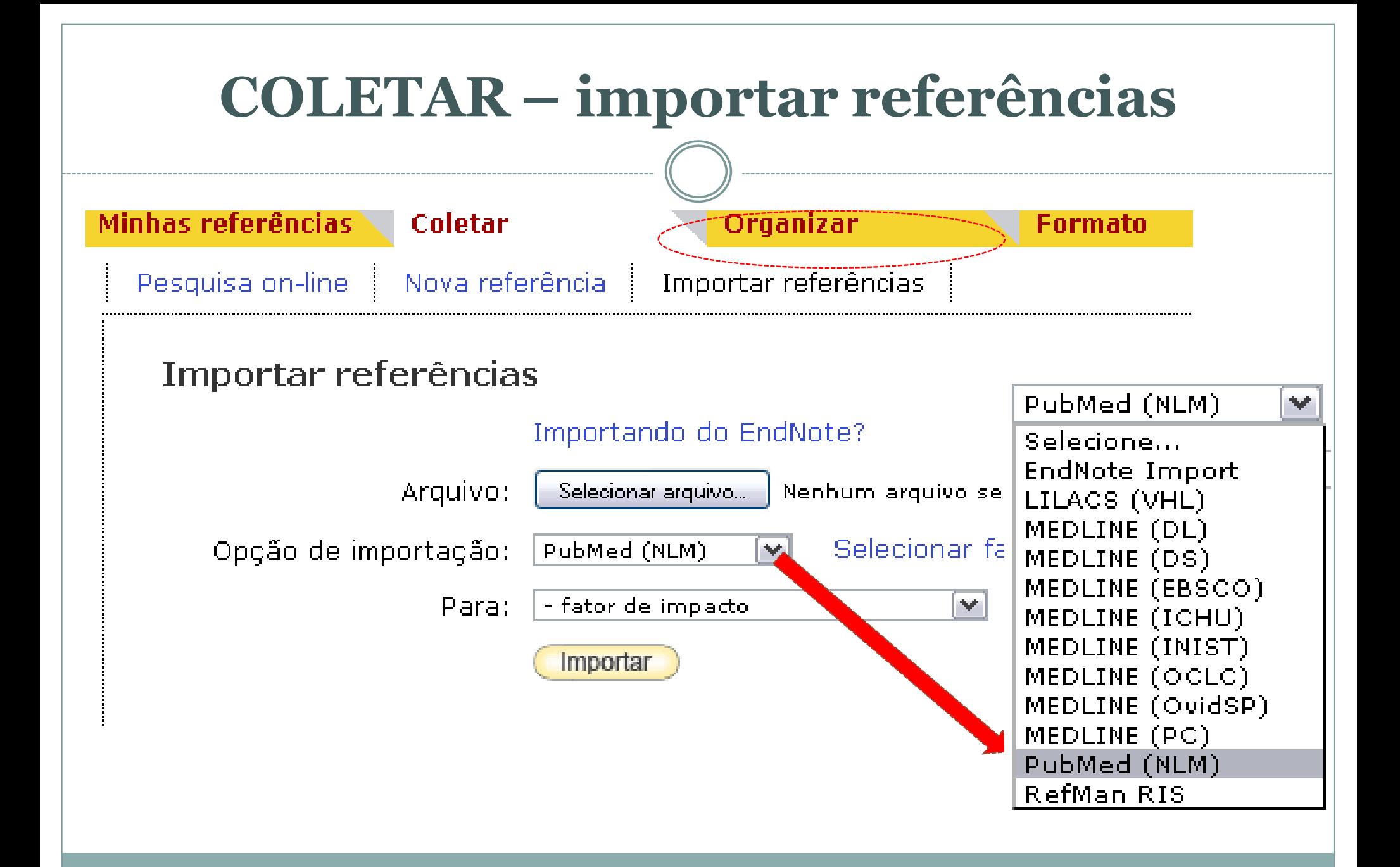

## **ORGANIZAR – gerenciar meus grupos**

Gerenciar meus grupos - aqui você indica o e-mail para compartilhar as referências naquele grupo com outros usuários do EndNote Web

#### Gerenciar meus grupos

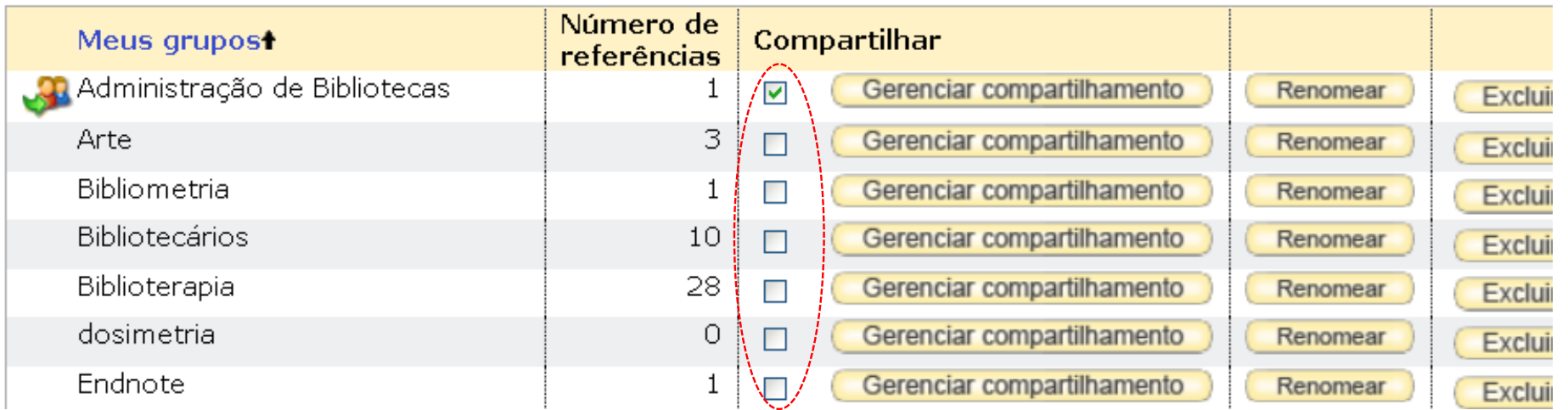

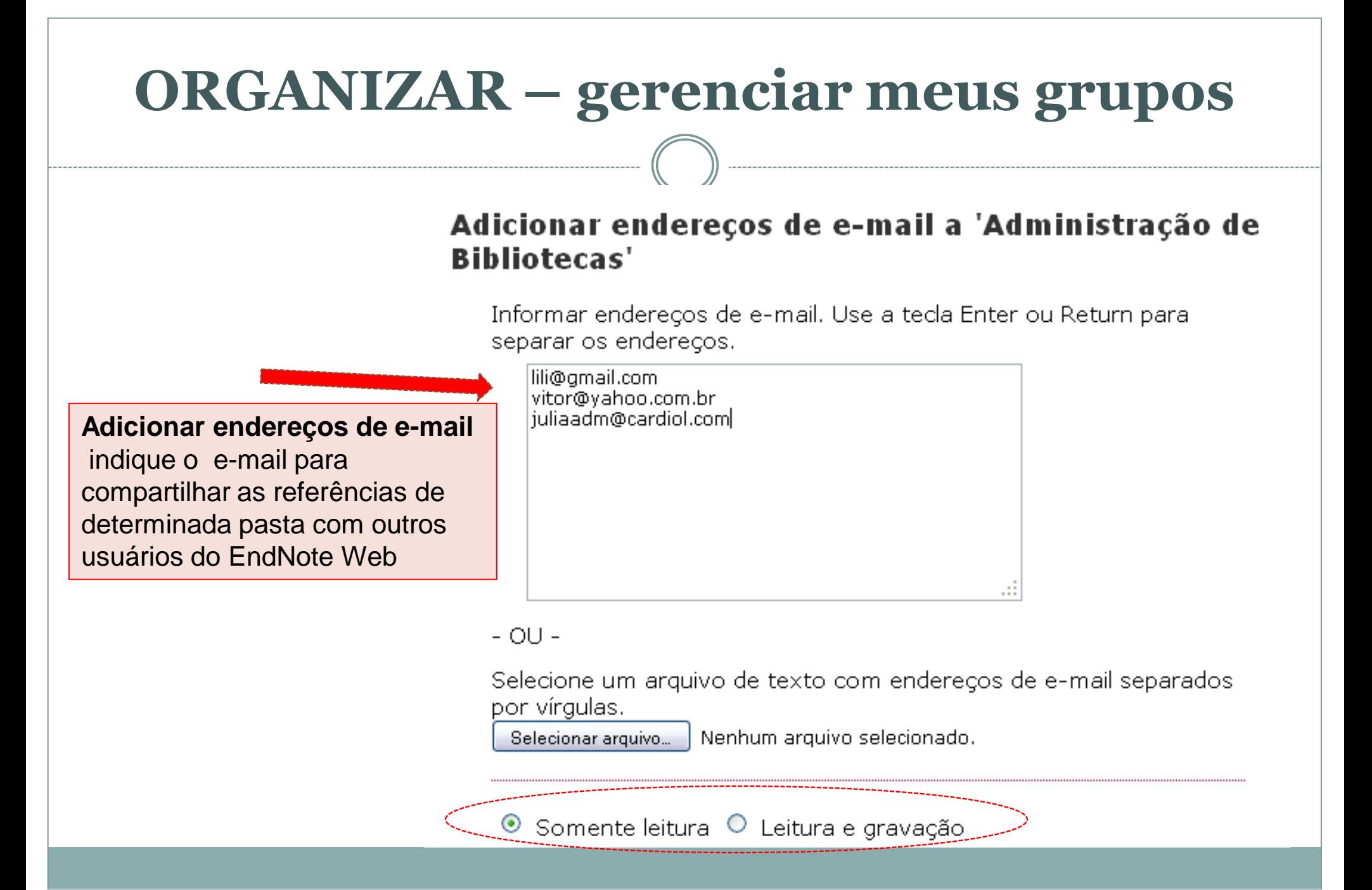

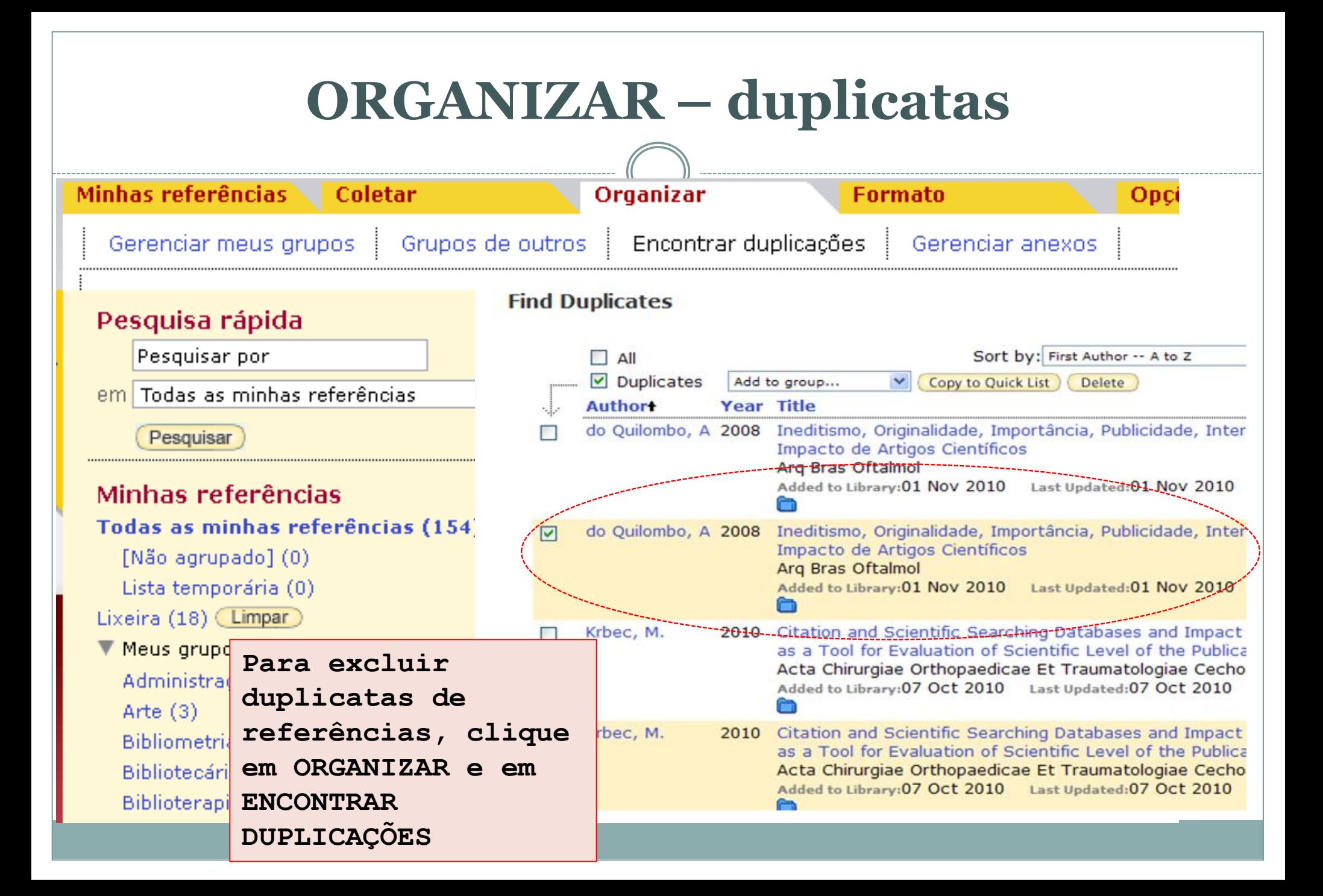

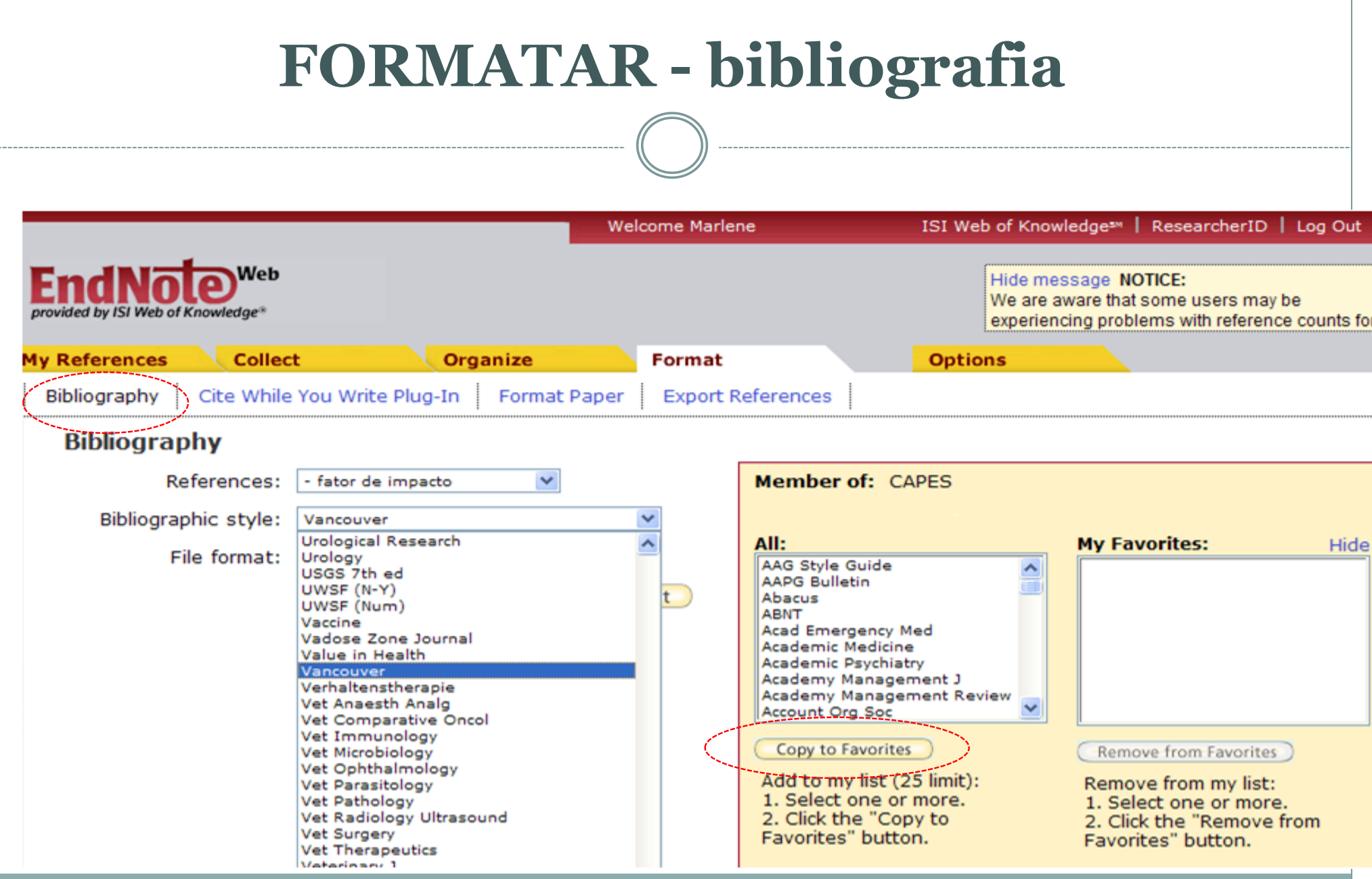

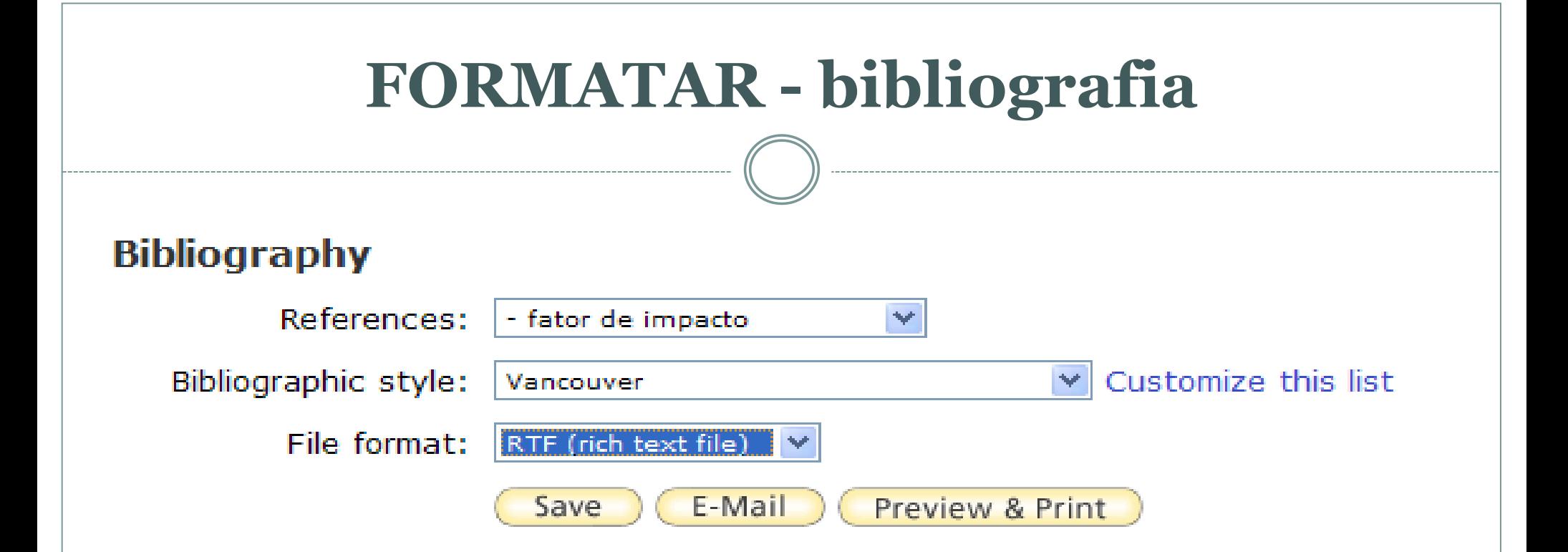

BIBLIOGRAFIA: através desta opção consigo encaminhar os dados de uma pasta via e-mail, imprimir ou salvar a lista para verificar se todas as referências estão corretas, segundo a norma escolhida.

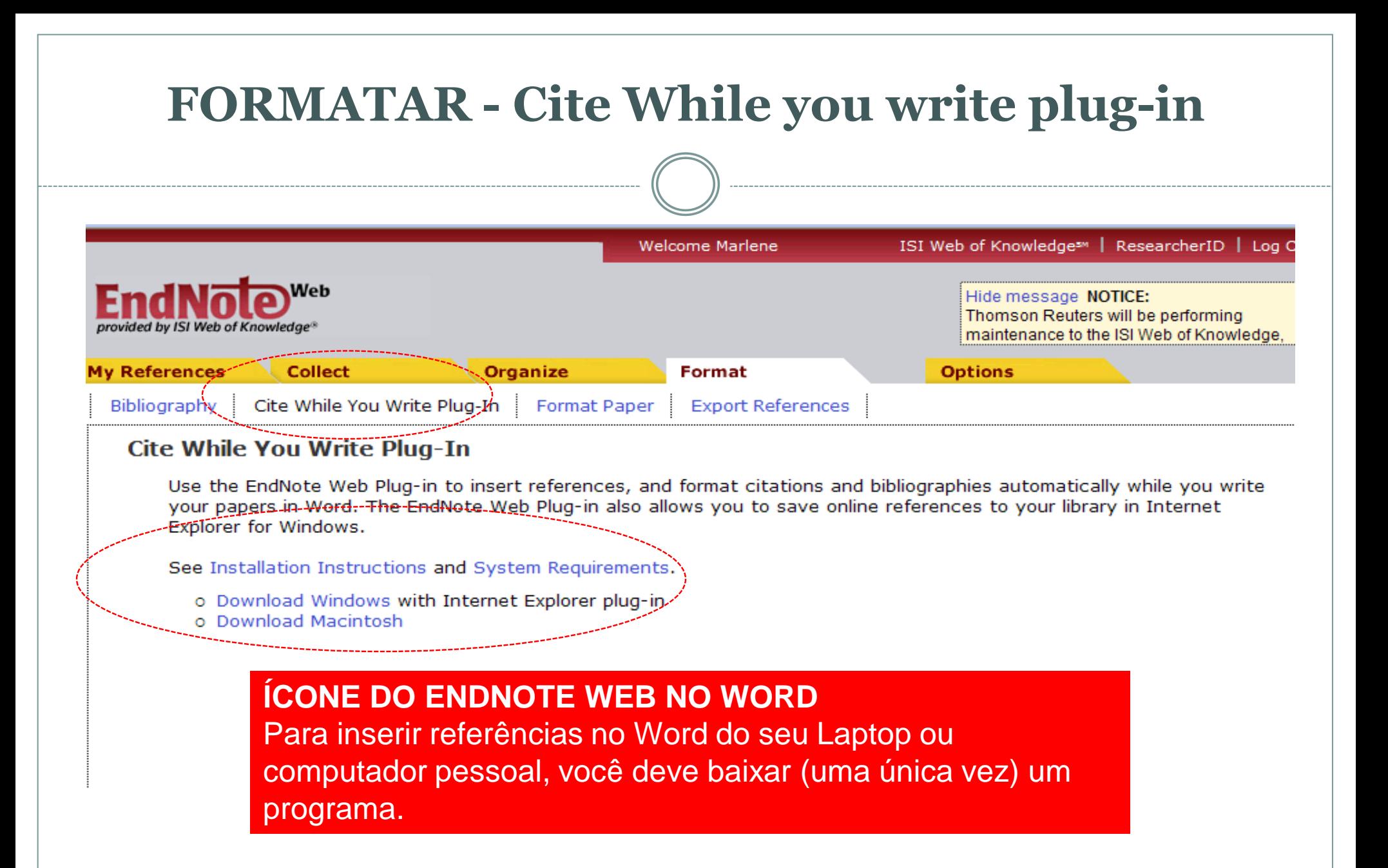

## **Inserir as Referências do Endnote Web no seu texto em Word**

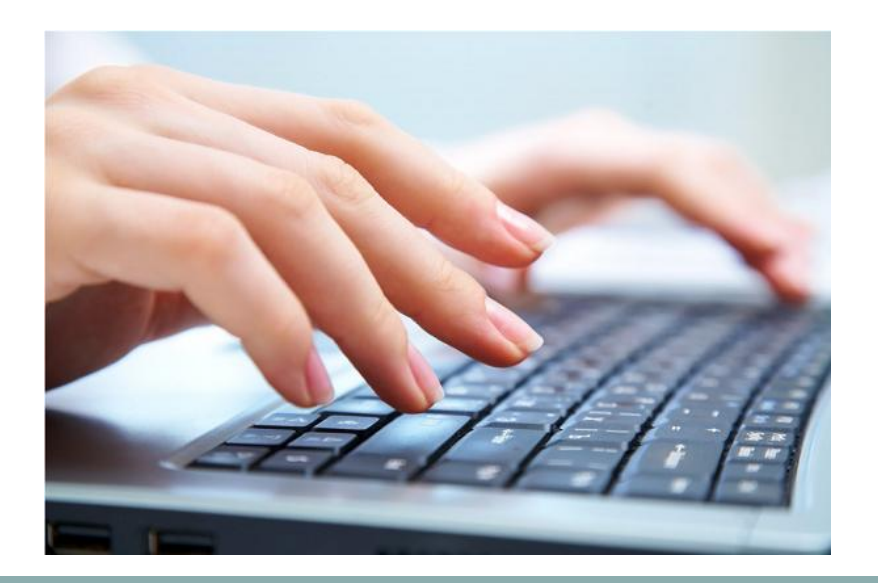

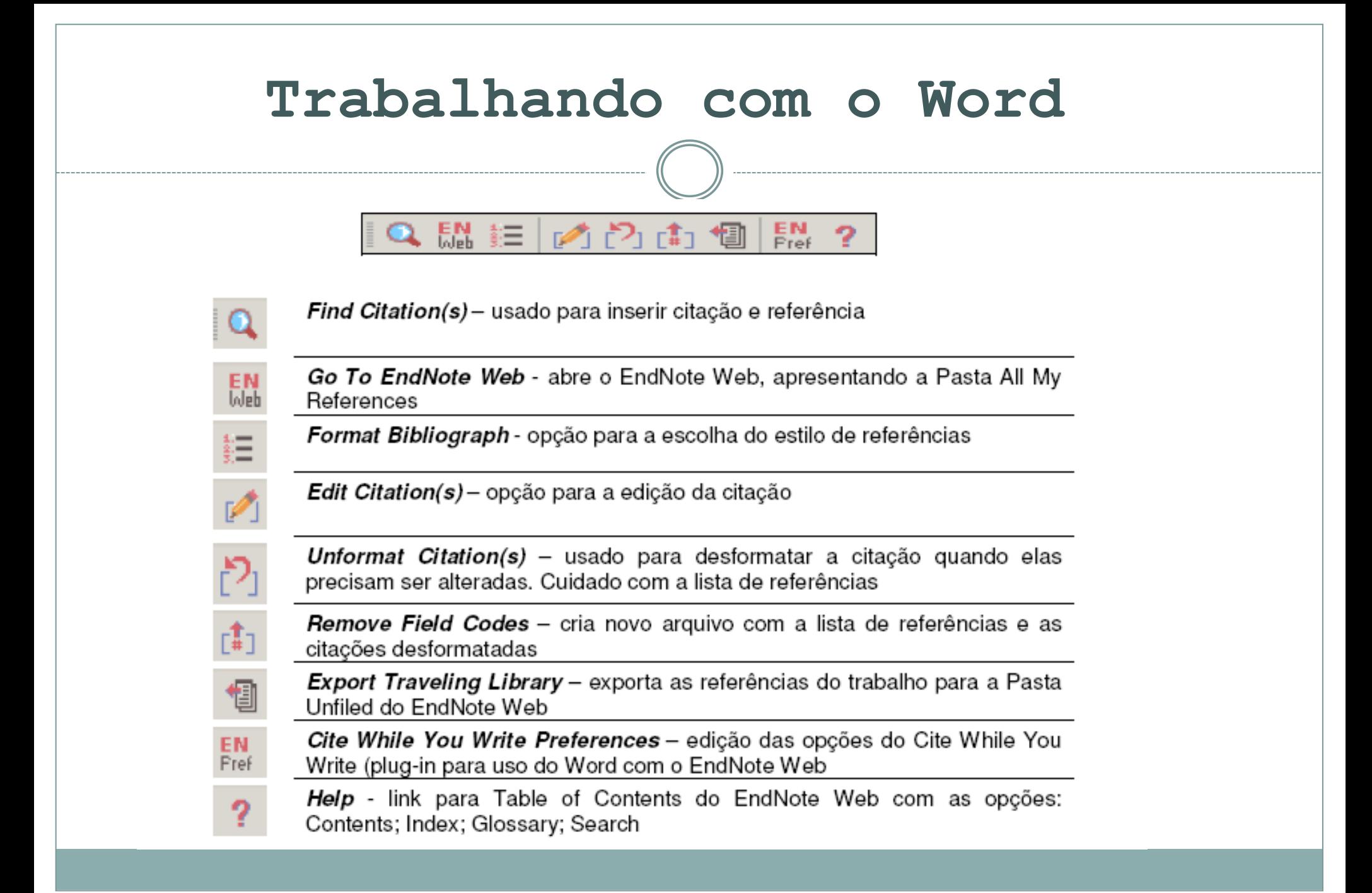

## **Inserir a citação no texto**

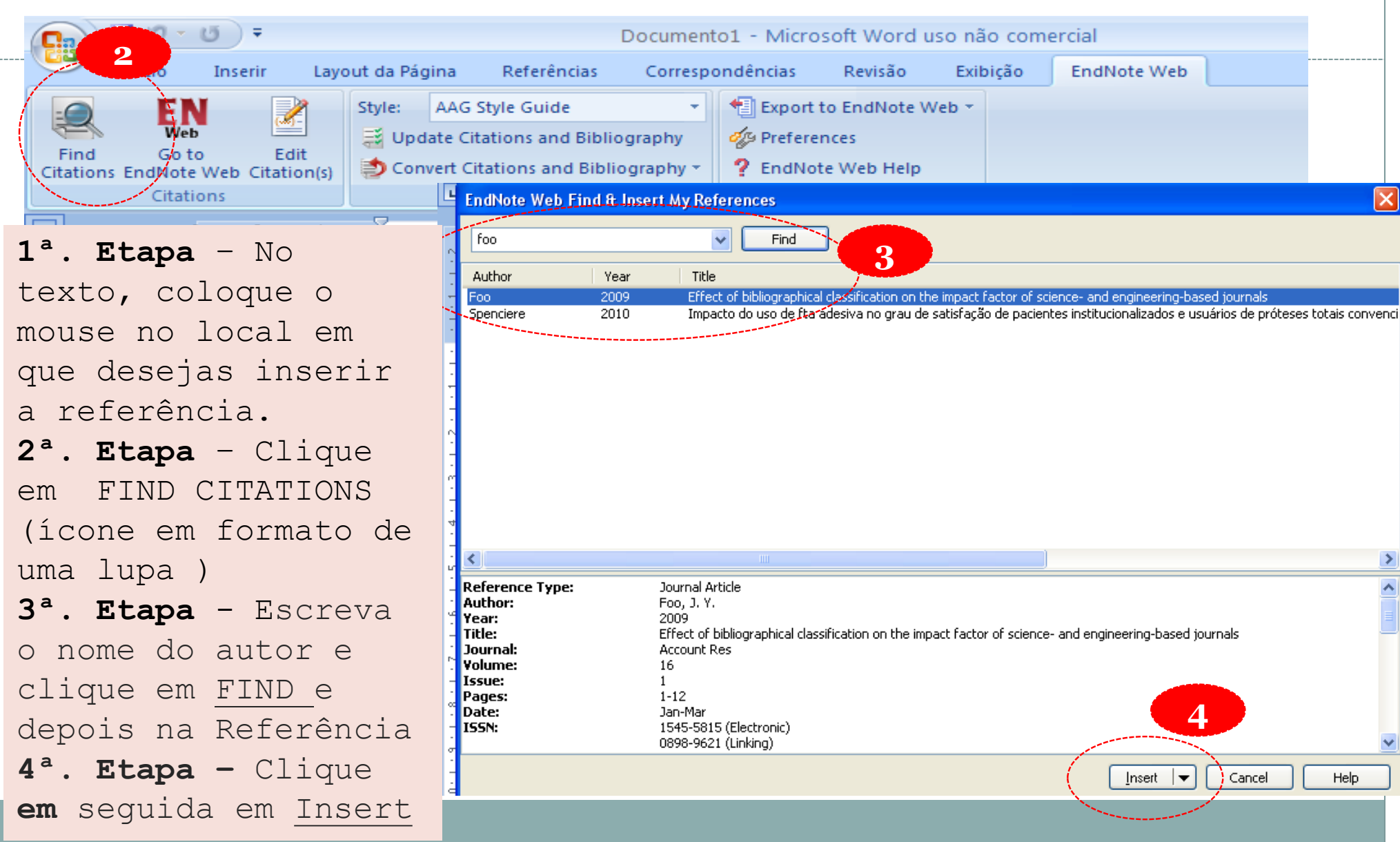

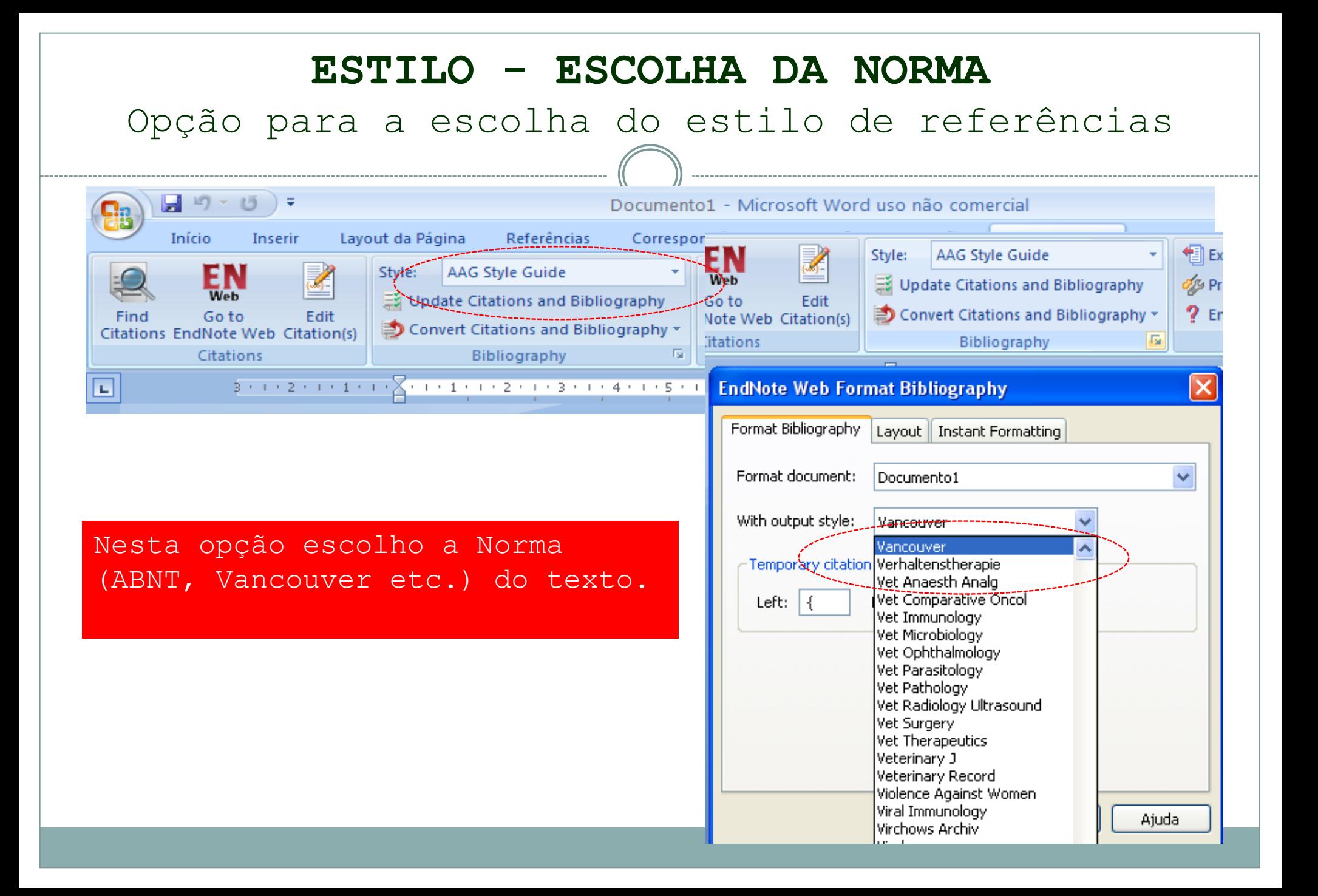

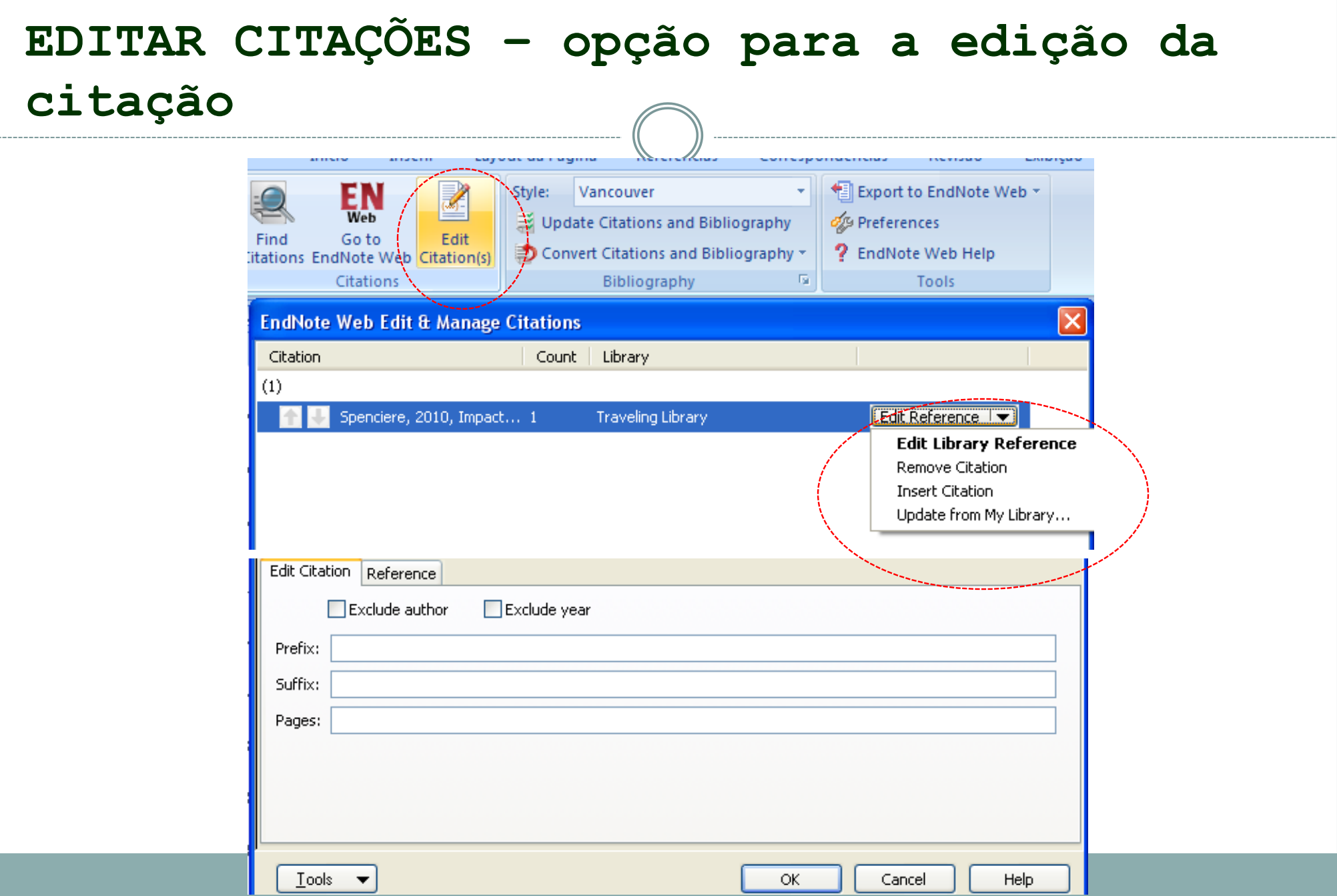

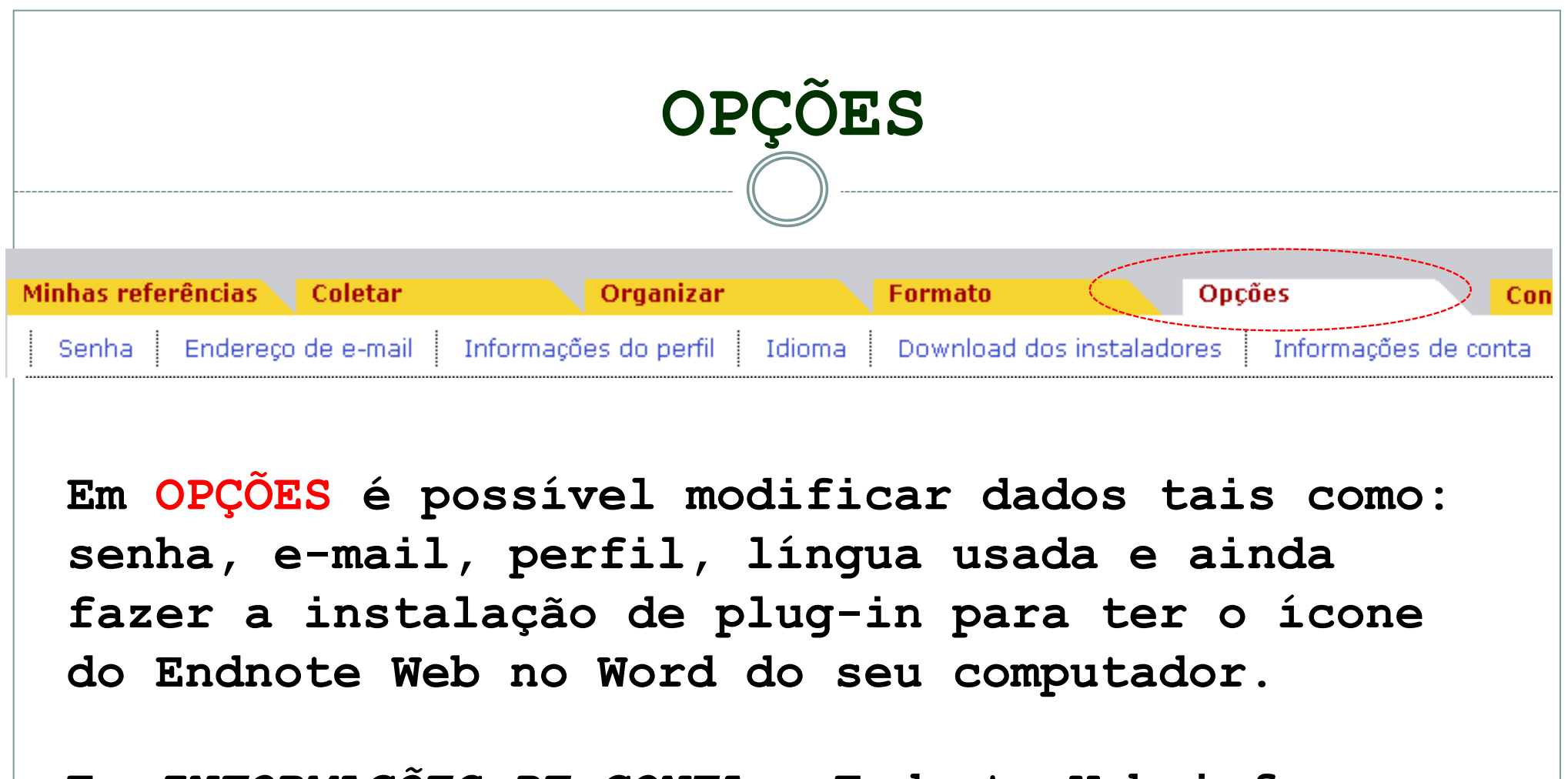

**Em** *INFORMAÇÕES DE CONTA* **o Endnote Web informa data que se deve reativar a conta.** 

# **SALVANDO O RESULTADO DE BUSCAS EFETUADAS NAS BASES**

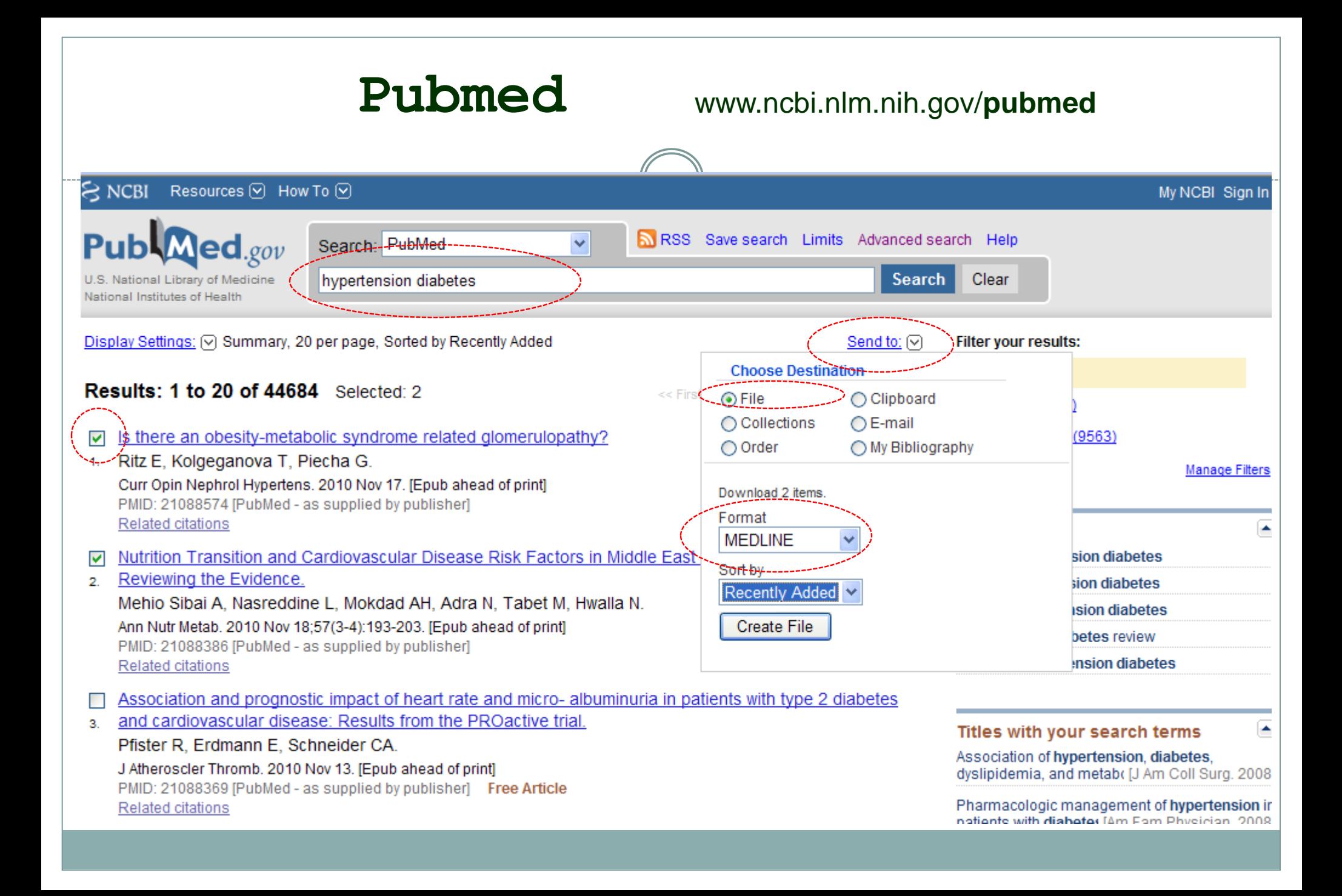

#### **Pubmed**Resources ⊙ How To ⊙  $8$  NCBI Sign In **Salvar como**  $Pub$ *Medgov* Salvar em: Meus documentos A × ◎ ま び 田・ Search: ∃imeus hyperten U.S. National Library of Medicine National Institutes of Health n pp Documentos Display Settings: (v) Summary, 20 per page, recentes Results: 1 to 20 of 44684 Select Desktop Is there an obesity-metabolic synd ☑ 1. Ritz E, Kolgeganova T, Piecha G. age Filters Curr Opin Nephrol Hypertens. 2010 Nov PMID: 21088574 [PubMed - as supplied **Related citations** × Meu computador Nutrition Transition and Cardiovas  $\blacktriangledown$ Reviewing the Evidence.  $\overline{2}$ Mehio Sibai A, Nasreddine L, Moko Ann Nutr Metab. 2010 Nov 18;57(3-4):19 Meus locais de PMID: 21088386 [PubMed - as supplied rede Related citations Association and prognostic impact pubmed\_result Nome do arquivo: × Salvar and cardiovascular disease: Resul 3. × Pfister R, Erdmann E, Schneider C Salvar como tipo: Cancelar Documento de texto v J Atheroscler Thromb. 2010 Nov 13. [Ep] rg. 2008 PMID: 21088369 [PubMed - as supplied by publisher Free Article Pharmacologic management of hypertension in **Related citations**

notionte with diabotos (Am Fom Phycicion, 2008)

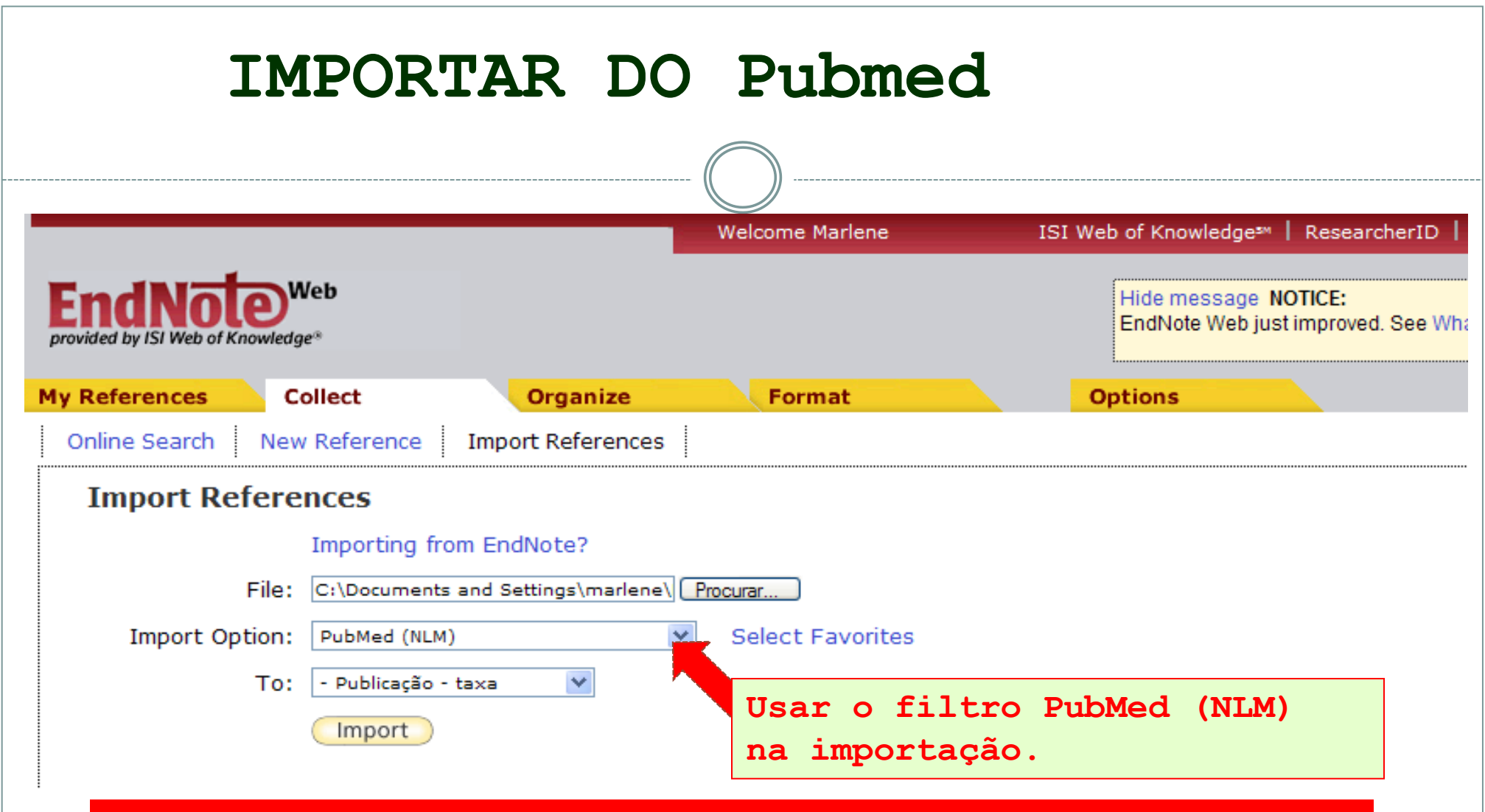

**2 ª opção:** Alterar o "Display Settings" para o formato MEDLINE e adequar o número de registros exibidos em Show. Clicar em Apply. Na barra de ferramentas do Windows, salvar o arquivo como documento de texto, alterando a opção "salvar como tipo:" para "Arquivo de texto [\*.txt]".

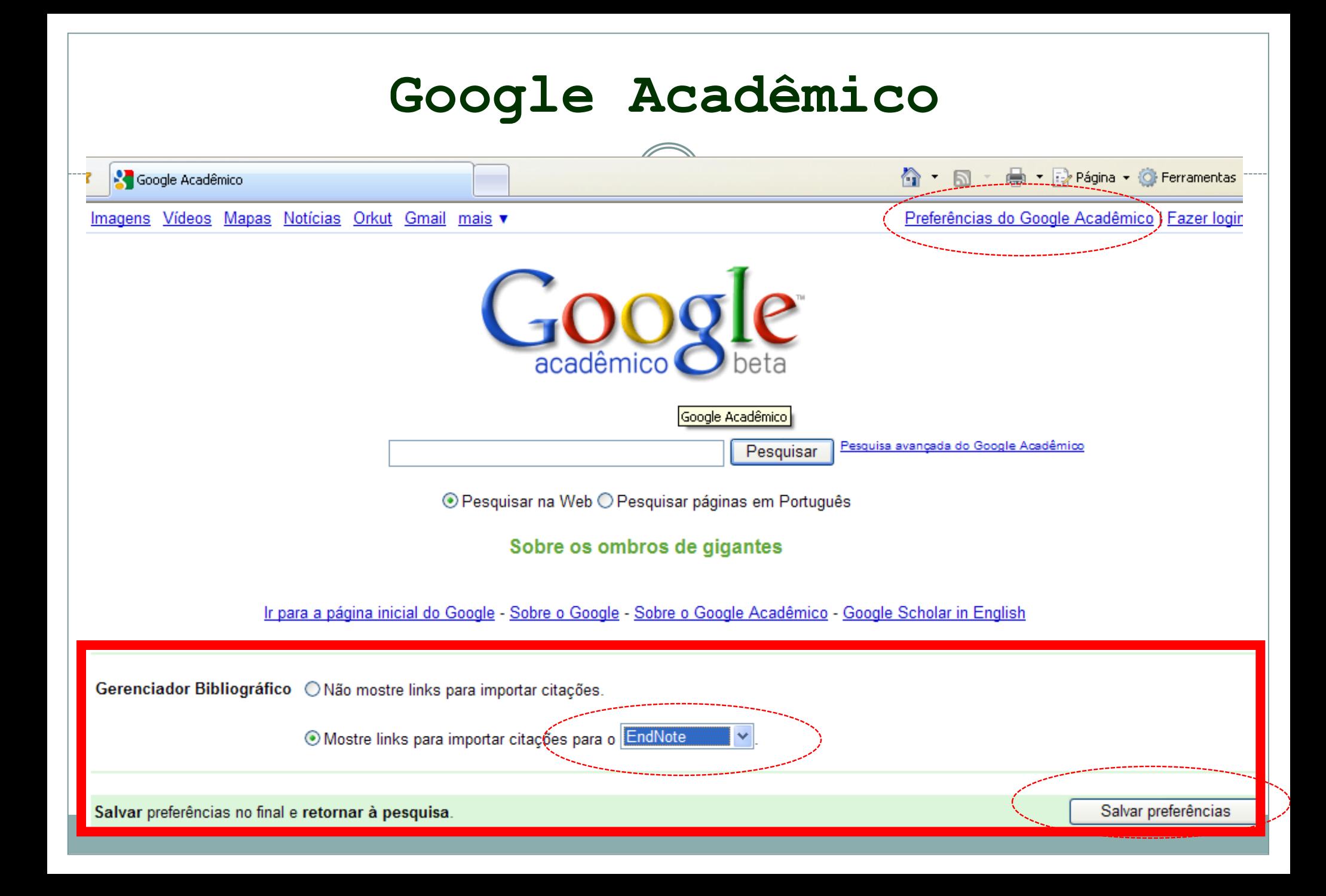

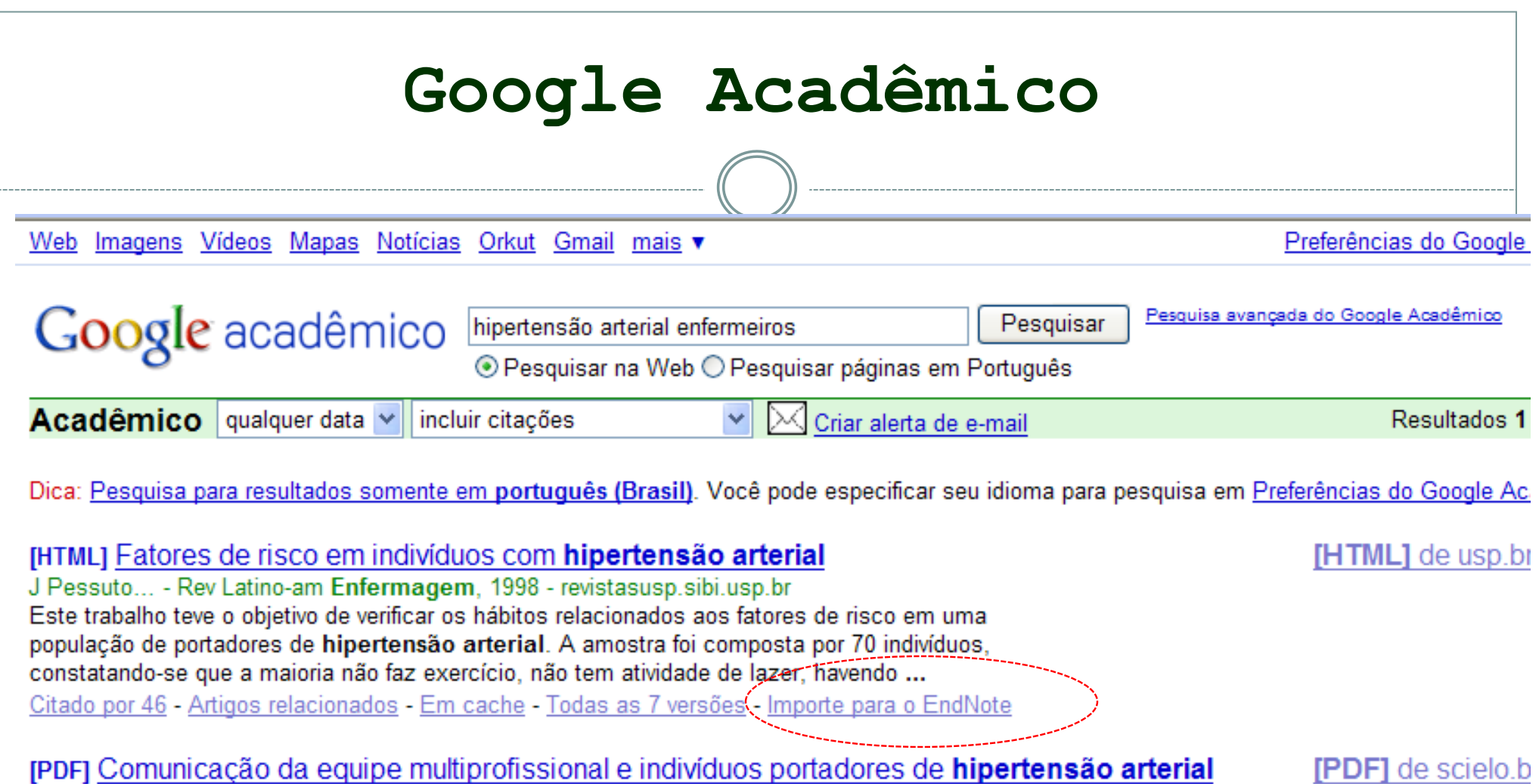

MCQ DellAcqua, J Pessuto, SCM Bocchi... - Rev Latinoam ..., 1997 - SciELO Brasil ... Para dinamizar tal atividade o enfermeiro utilizou-se de uma questão norteadora para a condução do grupo, sendo: - "O que é hipertensão arterial para vocês?" Tal questão foi levantada antes do início das orientações, sendo que as opiniões dos participantes foram ...

Citado por 17 - Artigos relacionados - Ver em HTML - Todas as 7 versões - Importe para o EndNote

#### **Google Acadêmico**Preferências do Google Ac  $\overline{\mathsf{x}}$  $ais **v**$ **Download de Arquivos** Deseja salvar ou abrir este arquivo? Pesquisa avançada do Google Acadêmico Pesquisar al enfermeiros Nome: scholar.enw 234 Tipo: enw\_auto\_file, 171 bytes  $\overline{2}$ **Salvar como** Origem: scholar.google.com.br **A** Meus documentos Salvariem:  $\vee$ ◎ ま び 冊 Abrir Salvar Cancelar meus m de po Sempre perguntar antes de abrir arquivos deste tipo Documentos recentes Embora arquivos provenientes da Internet possam ser úteis, alguns arquivos podem danificar seu computador. Se você não confiar em sua origem, não abra nem salve este arquivo. Qual é o risco? Desktop Citado por 46 - Artigos relacionados - Em cache - Todas [PDF] Comunicação da equipe multiprofissional Meu computador MCQ DellAcqua, J Pessuto, SCM Bocchi... - Rev Latino; ... Para dinamizar tal atividade o enfermeiro utilizou-se do grupo, sendo: - "O que é hipertensão arterial para v início das orientações, sendo que as opiniões dos partici Meus locais de Citado por 17 - Artigos relacionados - Ver em HTML - Tod rede [HTML] A farmacoterapia no idoso: revisão sobr Nome do arquivo: -- scholar v Salvar hipertensão arterial sistêmica Salvar comottipo: .enw Documento Cancelar DP Lyra Júnior, RT Amaral... - ... - Am. Enfermagem, 26 v

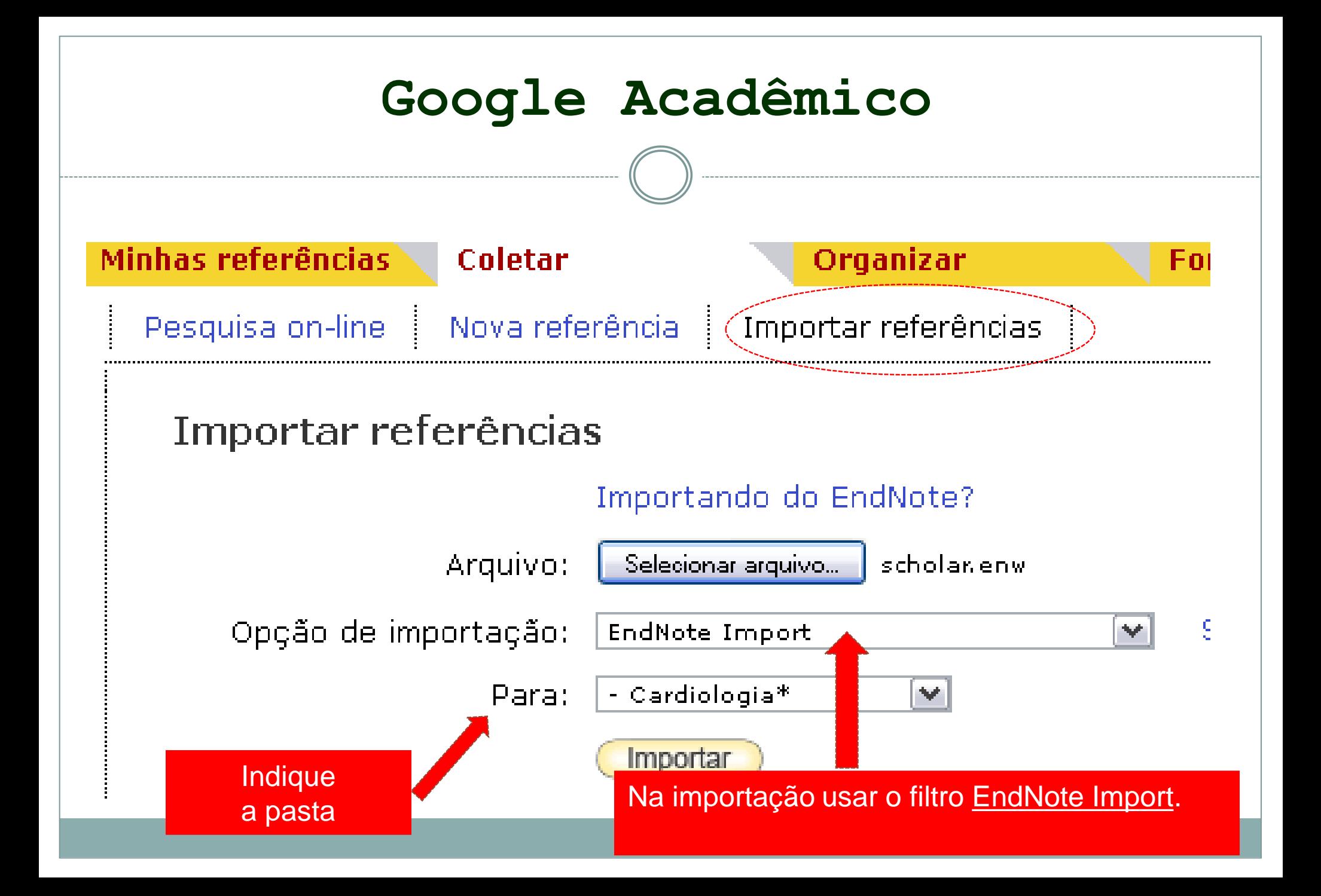

#### **Dúvida entre em contato com:**

### **Marlene Tavares Bibliotecária**

**marlene.biblio@cardiologia.org.br**

**Telefones: (51)3230-3600 Ramal:4130**

*www.myendnoteweb.com*